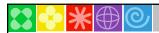

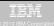

### **Session RAA12**

# DB2 10 for z/OS Security Features: A New Standard in Data Protection

Gayathiri Chandran DB2 for z/OS Security IBM Silicon Valley Laboratory gchandran@us.ibm.com

n

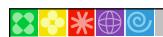

### IBM

#### **Agenda**

- DB2 10 Administrative Authorities
- Audit policies
- Security features to audit remote access
- Row and column level access controls
- Temporal tables

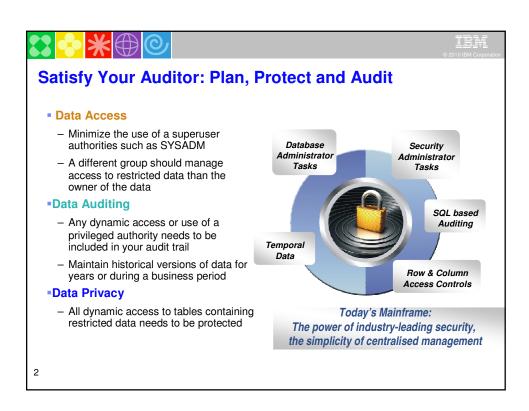

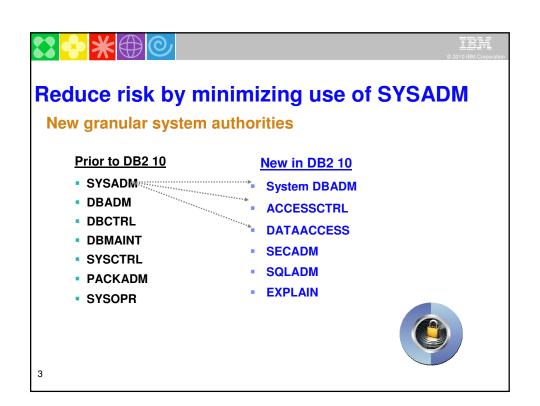

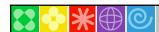

### IBJ (2010 IBM Corporation

# New authority for performing security tasks without ability to change or access data

- SECADM authority
  - · Allows the user to
    - Issue SQL GRANT, REVOKE statements on all grantable privileges and administrative authorities
    - Manage DB2 9 roles and trusted contexts
    - Manage DB2 10 row permissions and column masks
    - Manage DB2 10 Audit policies
    - Access catalog tables
    - Issue START, STOP, and DISPLAY TRACE commands

4

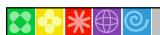

IBM

# New authority for managing objects without ability to access data or control access to data

- System DBADM authority
  - · Allows the user to
    - Issue SQL CREATE, ALTER, DROP statements to manage most objects in the DB2 subsystem
      - Exception: Security objects, system objects
      - Additional privileges required to create objects such as views, functions, triggers
    - Issue most DB2 commands
    - Execute system defined stored procedures and functions
    - Access catalog tables

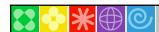

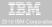

# New authority for accessing data without the ability to manage data or control access to data

- DATAACCESS authority
  - Allows the user to
    - Issue SQL SELECT, INSERT, UPDATE, DELETE statements on all user tables, views, materialized query tables
    - Execute all plans, packages and routines
    - Run RECOVERDB, REORG, REPAIR, LOAD utilities on all user databases
    - Issue ALTER and TERM UTILITY commands
    - Access catalog tables

6

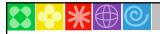

IBM

# New authority for controlling access to data without ability to manage or access data

- ACCESSCTRL authority
  - · Allows the user to
    - Issue SQL GRANT, REVOKE statements on most grantable privileges and administrative authorities
      - Exceptions:
      - System DBADM, DATAACCESS, ACCESSCTRL authorities
      - Security privilege, CREATE\_SECURE\_OBJECT
    - Access catalog tables

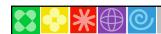

#### IBW 2010 IBM Corporati

## New authority for monitoring and tuning SQL without ability to change or access data

- SQLADM authority
  - · Allows the user to
    - Issue SQL EXPLAIN statements
    - Issue START, STOP, and DISPLAY PROFILE commands
    - Execute system defined stored procedures and functions
    - Access catalog tables
  - Perform actions involving:
    - EXPLAIN privilege
    - STATS privilege on all user databases
    - MONITOR2 privilege
  - · Cannot access data, perform DDL or execute

8

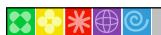

#### IBM

# New privilege to validate SQL before moving application into production without risk to data

- EXPLAIN privilege
  - Allows the user to

Issue SQL EXPLAIN ALL statement without having the privileges to execute that SQL statement

Issue SQL PREPARE and DESCRIBE TABLE statements without requiring any privileges on the object.

Specify new BIND EXPLAIN(ONLY) and SQLERROR(CHECK) options

Explain dynamic SQL statements executing under new special register, CURRENT EXPLAIN MODE = EXPLAIN

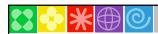

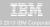

# **RACF** support for the new Administrative Authorities

- RACF Access Control Module ('SYS1.SDSNSAMP (DSNXRXAC)') has been enhanced to
  - -Honor the setting of SEPARATE SECURITY
  - Implement the new DB2 administrative authorities as RACF resource checks

| DB2 Authority | Resource                           | Class  |
|---------------|------------------------------------|--------|
| SECADM        | <subsystem>.SECADM</subsystem>     | DSNADM |
| System DBADM  | <subsystem>.SYSDBADM</subsystem>   | DSNADM |
| DATAACCESS    | <subsystem>.DATAACCESS</subsystem> | DSNADM |
| ACCESSCTRL    | <subsystem>.ACCESSCTRL</subsystem> | DSNADM |
| SQLADM        | <subsystem>.SQLADM</subsystem>     | MDSNSM |
| EXPLAIN       | <subsystem>.EXPLAIN</subsystem>    | MDSNSM |

10

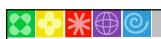

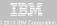

### New install security parameters

### **SEPARATE\_SECURITY** - Prevents SYSADM and SYSCTRL from granting or revoking privileges:

- New separate security install zparm parameter
- New install SECADM authority manages subsystem security
- SYSADM and SYSCTRL can no longer implicitly grant or revoke privileges

### REVOKE\_DEP\_PRIVILEGES - Control cascading effect of revokes:

- · New revoke dependent privileges install parameter
- · New revoke dependent privileges SQL clause

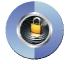

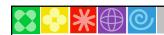

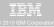

### **Satisfy Your Auditor:**

# New audit policies provide needed flexibility and functionality

- New auditing capability allows you to comply without the need of external data collectors
  - . New audit policies managed in catalog
  - · Audit privileged users
  - · Audit SQL activity against a table
  - · Audit distributed identities

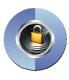

12

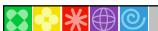

### IBM

#### **Audit Policies Feature**

- Security administrator using the new SECADM authority maintains DB2 audit policies in a new catalog table
   SYSIBM.SYSAUDITPOLICIES
- Audit policies enabled using -STA TRACE command
- Audit policies disabled using –STO TRACE command
- Up to 8 audit policies can be specified to auto start or auto start as secure during DB2 start up
  - Only user with SECADM authority can stop a secure audit policy trace

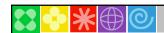

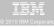

#### **Audit Policies Feature**

- Auditor audit access to specific tables for specific programs during day
  - Audit policy does not require AUDIT clause to be specified using DDL to enable auditing
  - Audit policy generate records for all read and update access not just first access
  - Audit policy includes additional records identifying the specific SQL statements
  - Audit policy provides wildcarding of based on schema and table names

14

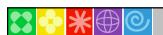

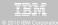

#### **Example: Dynamic auditing of tables**

- Audit all the tables that start with 'PAY' in EMPLOYEE schema
  - Does not require AUDIT clause to be specified during table definition

INSERT INTO SYSIBM.SYSAUDITPOLICIES (AUDITPOLICYNAME, OBJECTSCHEMA, OBJECTNAME, OBJECTTYPE, EXECUTE) VALUES ('TABADT1', 'EMPLOYEE', '"'PAY%'"', 'T', 'A');

-STA TRACE (AUDIT) DEST (GTF) AUDTPLCY(TABADT1);

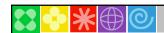

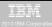

#### **Audit Policies Feature**

- New trace record to identify any unusual use of a privileged authority, when using DB2 native authorization
  - -Records each use of a system authority
  - Audit records written only when authority is used for access
  - -External collectors only report users with a system authority
- RACF provides similar capability with AUDIT(ALL) keyword for the profiles.

16

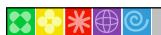

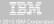

### New improved security features provide more effective controls and accurate audit trail for remote access

- Support distributed identities introduced in z/OS V1R11
  - A distributed identity is a mapping between a RACF user ID and one or more distributed user identities, as they are known to application servers
- Support client certificates and password phrases in z/OS V1R10
  - AT-TLS secure handshake accomplishes identification and authentication for client certificates
  - A RACF password phrase is a character string made up of mixed-case letters, numbers, special characters, and is between 9 to 100 characters long
- Support connection level security enforcement using strong authentication
  - All userids and passwords encrypted using AES, or connections accepted on a port which ensures AT-TLS policy protection or protected by an IPSec encrypted tunnel

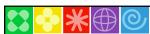

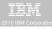

#### **Satisfy Your Auditor:**

### New table controls to protect against unplanned SQL access

- Define additional data controls at the row and column level
  - Security policies are defined using SQL
  - Separate security logic from application logic
- Security policies based on real time session attributes
  - Protects against SQL injection attacks
  - Determines how column values are returned
  - Determines which rows are returned

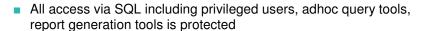

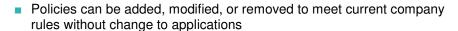

18

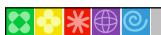

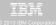

# Table controls to protect SQL access to individual row level

Establish a row policy for a table

- Filter rows out of answer set
- Policy can use session information, e.g. the SQL ID is in what group or user is using what role, to control which row is returned in result set
- Applicable to SELECT, INSERT, UPDATE, DELETE, & MERGE
- Defined as a row permission:

CREATE PERMISSION policy-name ON table-name
FOR ROWS WHERE search-condition
ENFORCED FOR ALL ACCESS ENABLE;

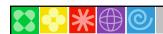

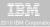

# Table controls to protect SQL access to individual column level

Establish a column policy for a table

- Mask column values in answer set
- Policy can use session information, e.g. the SQL ID is in what group or user is using what role, to control what masked value is returned in result set
- Applicable to the output of outermost subselect
- Defined as column masks :

CREATE MASK mask-name ON table-name FOR COLUMN column-name RETURN CASE-expression ENABLE;

20

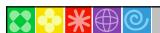

#### IBM 2010 IBM Corporatio

# Define table policies based on who is accessing a table

- SESSION\_USER Primary authorization ID of the process
- CURRENT SQLID SQL authorization ID of the process
- VERIFY GROUP FOR USER function
  - Get the authorization IDs for the value in SESSION\_USER
- VERIFY\_ROLE\_FOR\_USER function
  - Get the role for the value in SESSION\_USER

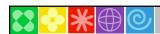

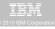

### Managing row and column access controls

- When activated row and column access controls:
  - All row permissions and column masks become effective in all DML
  - All row permissions are connected with 'OR' to filter out rows
  - All column masks are applied to mask output
  - All access to the table is prevented if no user-defined row permissions

ALTER TABLE table-name

ACTIVATE ROW ACCESS CONTROL

ACTIVATE COLUMN ACCESS CONTROL;

- When deactivated row and column access controls:
  - Make row permissions and column masks become ineffective in DML
  - Opens all access to the table

ALTER TABLE table-name
DEACTIVATE ROW ACCESS CONTROL
DEACTIVATE COLUMN ACCESS CONTROL;

22

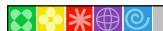

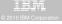

### Example – A simple banking scenario

- Only allow customer service representatives to see customer data but always with masked income
- Table: CUSTOMER

| Account             | Name  | Phone    | Income  | Branch |
|---------------------|-------|----------|---------|--------|
| 1111-2222-3333-4444 | Alice | 111-1111 | 22,000  | A      |
| 2222-3333-4444-5555 | Bob   | 222-2222 | 71,000  | В      |
| 3333-4444-5555-6666 | Louis | 333-3333 | 123,000 | В      |
| 4444-5555-6666-7777 | David | 444-4444 | 172,000 | С      |

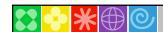

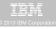

# Define row and column access control on customer table

- Define row and column policies for customer service representatives
  - Allow access to all customers of the bank (a row permission)
  - Mask all INCOME values (a column mask)
    - Return value 0 for incomes of 25000 and below
    - Return value 1 for incomes between 25000 and 75000
    - Return value 2 for incomes between 75000 and 150000
    - Return value 3 for incomes above 150000
  - Customer service representatives are in the CSR group (who)

24

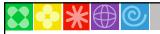

IBM

Create a row permission for customer service representatives

CREATE PERMISSION CSR\_ROW\_ACCESS ON CUSTOMER FOR ROWS WHERE VERIFY\_GROUP\_FOR\_USER (SESSION\_USER, 'CSR') = 1 ENFORCED FOR ALL ACCESS ENABLE;

Create a column mask on INCOME column for customer service representatives

```
CREATE MASK INCOME_COLUMN_MASK ON CUSTOMER

FOR COLUMN INCOME RETURN

CASE WHEN (VERIFY_GROUP_FOR_USER (SESSION_USER, 'CSR') = 1)

THEN CASE WHEN (INCOME > 150000) THEN 3
WHEN (INCOME > 75000) THEN 2
WHEN (INCOME > 25000) THEN 1
ELSE 0
END

ELSE NULL
END
ENABLE;
```

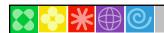

### 2010 IBM Corporatio

# Start enforcing row and column access control on customer table

Activate Row and Column Access Control

ALTER TABLE CUSTOMER

ACTIVATE ROW ACCESS CONTROL

ACTIVATE COLUMN ACCESS CONTROL;

COMMIT;

26

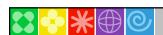

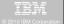

# Selecting from customer table ... after row and column access control activated

SELECT ACCOUNT, NAME, INCOME, PHONE FROM CUSTOMER;

| ACCOUNT             | NAME  | INCOME | PHONE    |
|---------------------|-------|--------|----------|
| 1111-2222-3333-4444 | Alice | 0      | 111-1111 |
| 2222-3333-4444-5555 | Bob   | 1      | 222-2222 |
| 3333-4444-5555-6666 | Louis | 2      | 333-3333 |
| 4444-5555-6666-7777 | David | 3      | 444-4444 |

INCOME automatically masked by DB2!

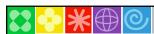

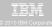

### **Satisfy Your Auditor:**

## DB2 can now manage different versions of your data

- Application programmers and database administrators have struggled for years with managing different versions of application data.
- New regulatory laws require maintaining historical versions of data for years.
- Every update and delete of data requires applications to copy data to history tables.
- Existing approaches to application level data versioning complicate table design, add complexity and are error prone for applications.

28

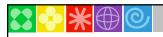

### IBM

#### **New Temporal table**

- New Temporal table allows DB2 to automatically maintain different versions of your data
- Two types of time sequences of table rows are supported through the introduction of database defined time periods
  - SYSTEM\_TIME is used to support data "versioning" which archives old rows into a history table
  - BUSINESS\_TIME is a period that represents when a row is valid to the user or application
  - BITEMPORAL table combines SYSTEM\_TIME period and BUSINESS\_TIME period

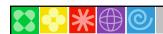

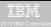

#### Defining system period on an existing table

- System versioning is implemented by altering an existing or creating a table with two timestamps, a history table, and defining the versioning relationship between tables
- After the base and history tables are appropriately defined:
  - ALTER TABLE table-name ADD VERSIONING is specified on the base table that is to be versioned
- Auditor can guery historical data through SQL
  - DB2 rewrites the user's query to include data from the history table

30

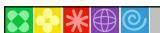

IBM

### **DB2 10 for z/OS Security Enhancements**

#### **Help Satisfy Your Auditors using new features**

- ✓ New granular authorities to reduce data exposure for administrators
- New auditing features using new audit policies comply with new laws
- ✓ New row and column access table controls to safe guard your data
- New temporal data to comply with regulations to maintain historical data

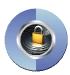

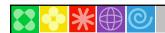

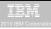

#### References

- DB2 10 for z/OS Technical Overview (SG24-7892-00) available at http://www.redbooks.ibm.com
- DB2 10 for z/OS Administration Guide (SC19-2968-02)
   <a href="http://publib.boulder.ibm.com/infocenter/dzichelp/v2r2/topic/com.ibm.db2z">http://publib.boulder.ibm.com/infocenter/dzichelp/v2r2/topic/com.ibm.db2z</a>
   10.doc.admin/src/admin/db2z
   admin.htm
- DB2 10 for z/OS RACF Access Control Module Guide (SC19-2982-02)
   <a href="http://publib.boulder.ibm.com/infocenter/dzichelp/v2r2/topic/com.ibm.db2z">http://publib.boulder.ibm.com/infocenter/dzichelp/v2r2/topic/com.ibm.db2z</a>
   10.doc.racf/src/racf/db2z racf.htm
- DB2 V10: A new standard in data protection, by Mark Nelson, Randy Love, Gayathiri Chandran, zJournal, February 2011 available at <a href="http://publibz.boulder.ibm.com/zoslib/pdf/EOZ2N1C0.pdf">http://publibz.boulder.ibm.com/zoslib/pdf/EOZ2N1C0.pdf</a>
- DB2 for z/OS Information Center http://publib.boulder.ibm.com/infocenter/dzichelp/v2r2/index.jsp

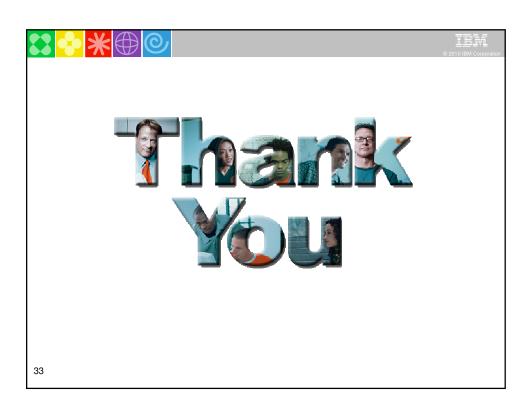

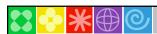

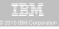

#### **Disclaimer/Trademarks**

Information concerning non-IBM products was obtained from the suppliers of those products, their published announcements, or other publicly available sources. IBM has not tested those products and cannot confirm the accuracy of performance, compatibility, or any other claims related to non-IBM products. Questions on the capabilities of non-IBM products should be addressed to the suppliers of those products.

The information on the new products is intended to outline our general product direction and it should not be relied on in making a purchasing decision. The information on the new products is for informational purposes only and may not be incorporated into any contract. The information on the new products is not a commitment, promise, or legal obligation to deliver any material, code or functionality. The development, release, and timing of any features or functionality described for our products remains at our sole discretion.

This information may contain examples of data and reports used in daily business operations. To illustrate them as completely as possible, the examples include the names of individuals, companies, brands, and products. All of these names are fictitious, and any similarity to the names and addresses used by an actual business enterprise is entirely

Trademarks The following terms are trademarks or registered trademarks of other companies and have been used in at least one of the pages of the presentation: The following terms are trademarks of international Business Machines Corporation in the United States, other countries, or both: DB2 Universal Database, BCP ever, FlashCopy, IBM, IMS, Iseries, Tivoli, 2/OS, 25eries, Guardium, IBM Smart Analytics Optimizer, Data Encryption Tool for MS and DB2 Databases, DB2 Administration Tool for B2 Object Compare for 2/OS, DB2 Audit Management Expert for 2/OS, DB2 Audit Management Expert for 2/OS, DB2 Audit Management Expert for 2/OS, DB2 Audit Management Expert for 2/OS, DB2 Cloning Tool for 2/OS, DB2 Cloning Tool for 2/OS, DB2 Cloning Tool for 2/OS, DB2 Cloning Tool for 2/OS, DB2 Object Restore for 2/OS, DB2 Path Checker for DS, DB2 Cloning Tool for 2/OS, DB2 Query Monitor for 2/OS, DB2 Cloning Tool for 2/OS, DB2 Cloning Tool for 2/

rillacin is a traisonism or micro Liu
Microsoft, Windows, Windows NT, and the Windows logo are trademarks of Microsoft Corporation in the United States, other countries, or both.

dava and all Java-based trademarks are trademarks of Sun Microsystems, linc. in the United States, other countries, or both.

dava and all Java-based trademarks are trademarks of Sun Microsystems, linc. in the United States, other countries, or both.

dava and all Java-based trademarks are trademarks or service marks of others.